#### **Slurm Power Management Support**

#### Morris Jette SchedMD LLC

#### Slurm User Group Meeting 2015

# Power Management Overview

- Power availability for HPC has become critical issue
- Ideally we want to manage:
	- **Maximum power consumption**
	- **Minimum** power consumption and
	- Rate of change in power consumption
- Controlling CPU frequency only manages maximum power consumption
- Other mechanisms are available to manage minimum and maximum power consumption by motherboard

# Cray Power Management

- Currently supported only on Cray systems
- Provides mechanism to cap a cluster's power consumption
- Dynamically re-allocates power available per node based upon **actual** real-time usage
	- Starts by evenly distributing power cap across all nodes, periodically lowers the cap on nodes using less power and redistributes that power to other nodes
- No forecasting of a pending job's power requirements, which typically would vary through time
- Configuration options to control various thresholds and change rate
- NOTE: Only the compute node power consumption is managed by Slurm

# Slurm Plugins

- Implemented using Slurm plugins to support various infrastructures
	- Cray Uses Cray-specific APIs and commands
	- Common Common power management infrastructure available the various plugins
	- Additional plugins likely in the future

# Slurm Configuration: slurm.conf

- New *slurm.conf* options:
	- DebugFlags=power Enable plugin-specific logging
	- PowerParameters Defines power cap, various thresholds, rate of changes, etc. (more on next slides)
	- PowerPlugin  $-$  Define the plugin to use (e.g. "power/cray")

# PowerParameter Options (1 of 3)

- balance interval=# Time interval between attempts to balance power caps. Default is 30 seconds.
- capmc  $path=$ ... Fully qualified pathname of the capmc command. Default is "/opt/cray/capmc/default/bin/capmc".
- cap watts=#[KW|MW] Power cap across all compute nodes

# PowerParameter Options (2 of 3)

- decrease rate=# Maximum rate of change in power cap of a node under-utilizing its available power. Based upon difference between a node's minimum and maximum power consumption. Default value is 50%.
- increase rate=# Maximum rate of change in power cap of a node fully utilizing its available power. Default value is 20%.
- lower threshold=# Nodes using less than this percentage of their power cap are subject to the cap being reduced. Default value is 90%.
- upper threshold=# Nodes using more than this percentage of their power cap are subject to the cap being increased. Default value is 95%.

# PowerParameter Options (3 of 3)

- job level All compute nodes associated with every job will be assigned the same power cap. Nodes shared by multiple jobs will have a power cap different from other nodes allocated to the individual jobs. By default, this is configurable by the user for each job.
- job no level Power caps are established independently for each compute node. This disabled the "--power=level" option available in the job submission commands. By default, this is configurable by the user for each job.
- recent  $job=\#$  If a job has started or resumed execution (from suspend) on a compute node within this number of seconds from the current time, the node's power cap will be increased to the maximum. The default value is 300 seconds.

### Example slurm.conf

# # Select portions of a slurm.conf file # DebugFlags=power # Use recommended only for testing PowerPlugin=power/cray PowerParameters=balance\_interval=60,cap\_watts=1800,decrease\_rate=30,increase\_rate= 10, lower\_threshold=90, upper\_threshold=98

**NOTE:** decrease rate and increase rate are based upon the difference between a node's minimum and maximum power consumption. If minimum power consumption is 100 watts and maximum power consumption is 300 watts then the maximum rate at which a node's power cap would be decreased is 60 watts ((300 watts – 100 watts) x 30%) while the maximum rate of increase would be increase 20 watts  $(300 \text{ watts} - 100 \text{ watts}) \times 10\%$ ).

## User Tools

- salloc, sbatch, and srun
	- $\bullet$  --power=level All nodes allocated to job have same power cap. May be disabled by global configuration parameter, PowerParameters
	- --cpu-freq=[minimum[-maximum]:]governor]
		- Frequency can be low, medium, highm1 (second highest available frequency), high, or KHz value
		- Governor can be conservative, ondemand, performance, or powersave
		- These are user requests, subject to system constraints

\$ sbatch –cpu-freq=2400000-3000000 … \$ salloc –cpu-freq=powersave ... \$ srun –cpu-freq=highm1 ...

#### User Tools

- sview and "scontrol show node"
	- Displays current power consumption and power cap information for each compute node

\$ scontrol show node NodeName=nid00001 …. CurrentWatts=180 CapWatts=185 LowestJoules=56 ConsumedJoules=123456

# Example Time 0, Initial state

- PowerParameters=balance interval=60, cap watts=1800,decrease rate=30, increase rate=10 lower threshold=90, upper threshold=98
- 10 compute nodes each with maximum power consumption of 200 watts and minimum of 100 watts
- Configured power cap of 1800 watts available
- Set each node's power cap to 180 watts (1800 / 10)

### Example Time 0, Initial state

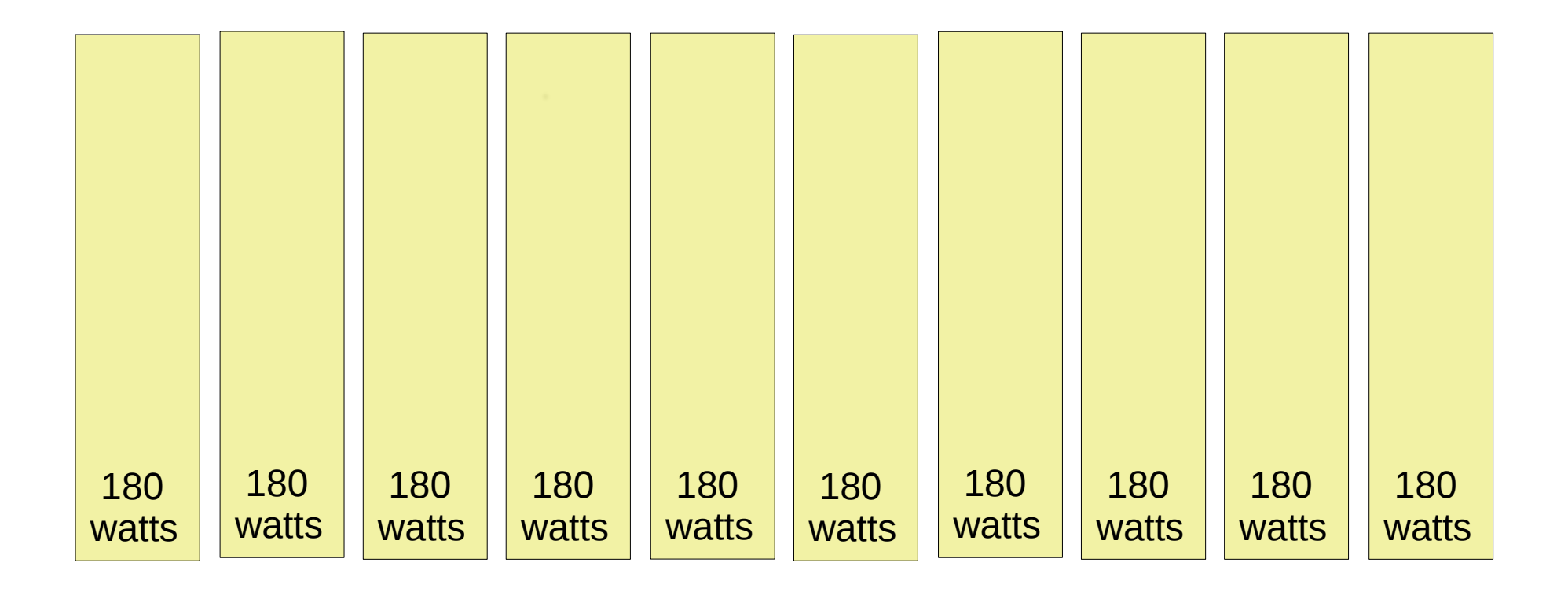

# Example Time 60 seconds

- One node is using 110 watts, others at 180 watts
- That 110 watt node is below lower threshold (180) watts  $x$  90% = 162 watts), so its cap gets reduced by the lesser of half the difference ((180 watts  $-110$ watts)  $/ 2 = 35$  watts) or decrease rate (200 watts  $-100$  watts x 30% = 30 watts), so that node's cap is reduced from 180 watts to 150 watts.
- We now have 1650 watts available to distribute over the remaining 9 nodes, or 183 watts per node (1650 watts / 9 nodes)

### Example Time 60 seconds

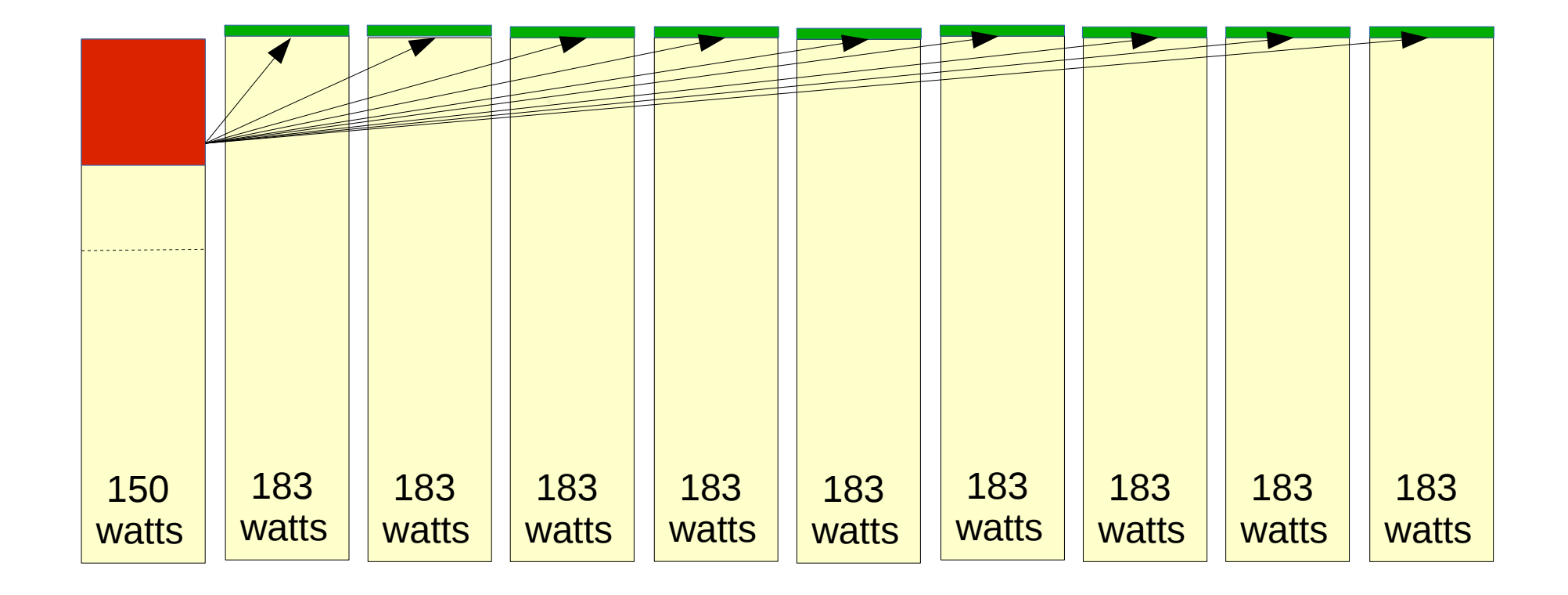

# Example Time 120 seconds

- One node using 110 watts, others at 115 watts, others at 183 watts
- Node at 110 watts is reduced by half difference from the cap ((150 watts  $-$  110 watts) / 2 = 130 watts)
- Node at 115 watts is reduced by 30 watts based upon decrease rate (which is less than half the difference)
- Remaining 1517 watts evenly distributed to remaining 8 compute nodes or 189 watts per node

### Example Time 120 seconds

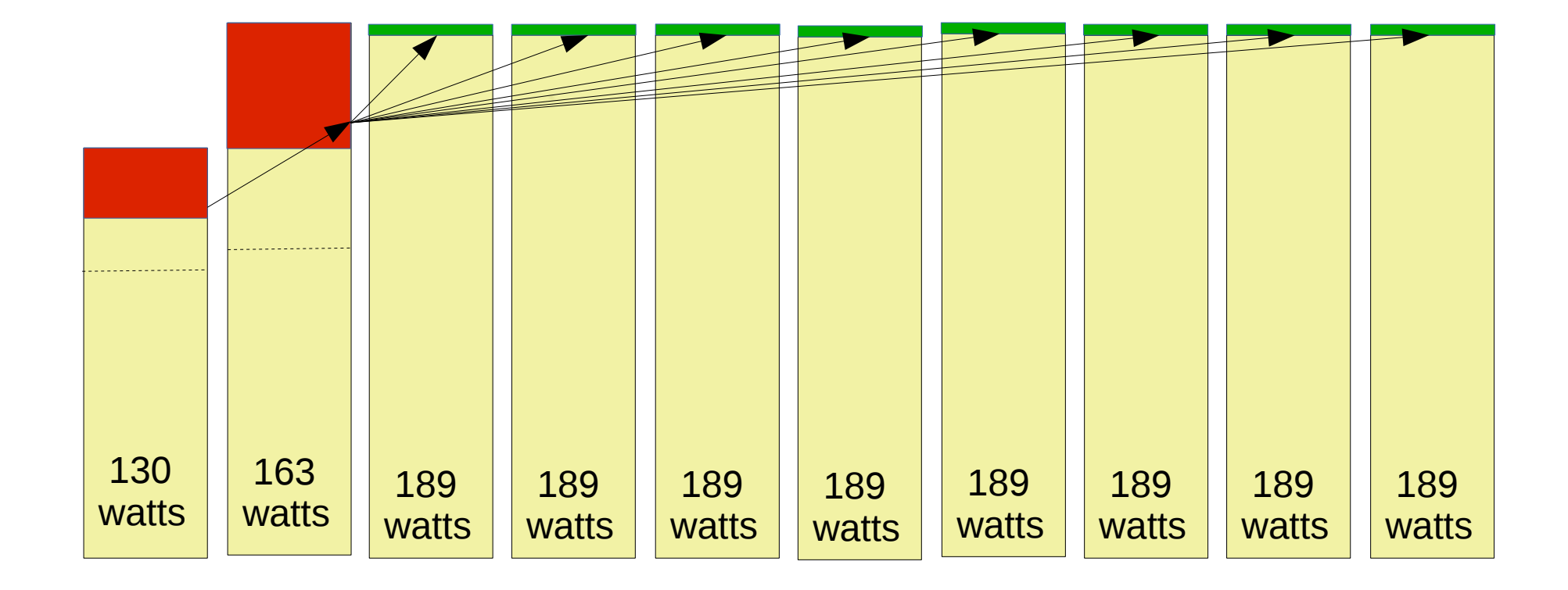

# Example Time 180 seconds

- Node previously consuming 110 watts is now consuming 128 watts, which is over upper\_threshold (130 watts  $x$  98% = 127 watts), so it's cap gets increased by increase rate (10 watts) to 140 watts
- Node previously consuming 115 is allocated a new job, so its power cap is increased to the same as other nodes consuming all available power
- Remaining 1660 watts evenly distributed across 9 nodes or 184 watts per node

### Example Time 120 seconds

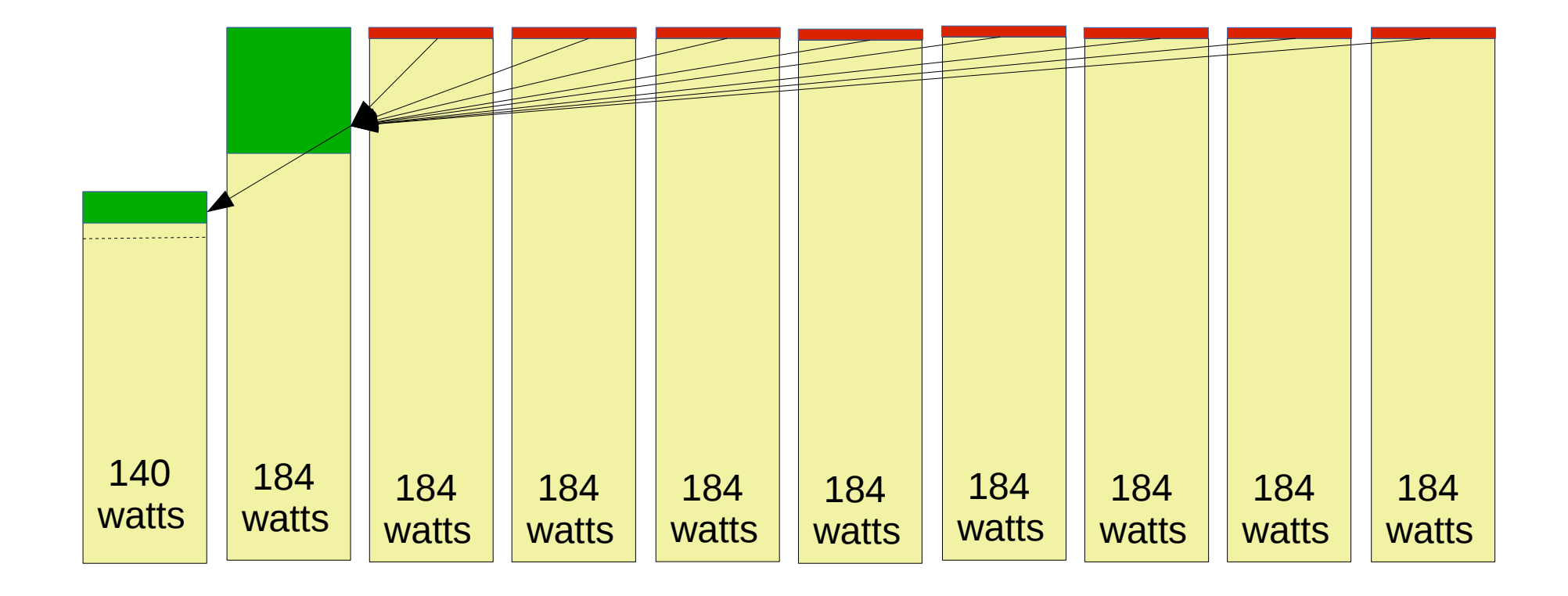

## Future work

- Add support for minimum power consumption and managing rate of change
	- Dependent upon Cray infrastructure managing minimum power consumption by node
- Considering expected power consumption of pending jobs in making scheduling decisions
- Likely some merging of Bull's and SchedMD's work
	- These two approaches are complementary

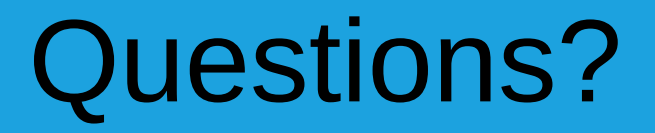

 $\sim$